# **GESTIÓN DEL PROYECTO DE LOCALIZACIÓN DEL SITIO WEB <HTTP://BEANENGINEER.COM/>**

101486 - Trabajo de Fin de Grado

Grado en Traducción e Interpretación

Curso académico 2014-15

**Estudiante:** Dolores María Carrero Fernández-Baíllo **Tutor:** Judith Cortés Villarroya

10 de junio de 2015

Facultad de Traducción e Interpretación Universidad Autónoma de Barcelona

#### **Datos del TFG**

**Título**: Gestión del proyecto de localización del sitio web <http://beanengineer.com/>

**Autor**: Dolores María Carrero Fernández-Baíllo

**Tutor**: Judith Cortés Villarroya

**Centro**: Facultad de Traducción e Interpretación

**Estudios**: Grado en Traducción e Interpretación

**Curso académico**: 2014-15

#### **Palabras clave**

Gestión, localización, sitio web, ingeniero, ingeniería […]

Management, localization, website, engineer, engineering […]

#### **Resumen del TFG**

Este trabajo recoge una visión general de la gestión total del proyecto de localización del sitio web <http://www.beanengineer.com>, desde la descarga de los archivos hasta la edición final del formato. Con el fin de ofrecer una visión amplia del proceso de localización web y sus características, se incluye una descripción de las diferentes fases del proyecto.

This essay presents an overview of the complete management of the localization project of the website <http://www.beanengineer.com>, from the download of the files to the final editing. With the aim of providing a wide vision of the web localization project and its features, a description of the different parts of the project is included.

#### **Aviso Legal/Legal notice**

© Dolores María Carrero Fernández-Baíllo, Barcelona, 2015. Todos los derechos reservados.

Ningún contenido de este trabajo puede ser objeto de reproducción, comunicación pública, difusión y/o transformación, de forma parcial o total, sin el permiso o la autorización de su autor/a.

© Dolores María Carrero Fernández-Baíllo, Barcelona, 2015. All rights reserved.

None of the content of this academic work may be reproduced, distributed broadcast and/or transformed, either in whole or in part, without the express permission or authorization of the author.

*A mis padres, por apoyarme en cada decisión y confiar en mis capacidades y a mis hermanos, por transmitirme sus ganas de crecer.*

*A mi prima Eva, por ser una constante en cada momento de mi vida.*

*A Christian, Mery, Neus y Roser, por su paciencia y por compartir conmigo tantos momentos lejos de casa. Y, en especial, a Oscar, por resolver todas mis dudas ingenieriles.*

*A los docentes que me han ayudado a llegar hasta aquí y a Judith Cortés, por aportarme su experiencia a la hora de realizar este trabajo.*

## Índice

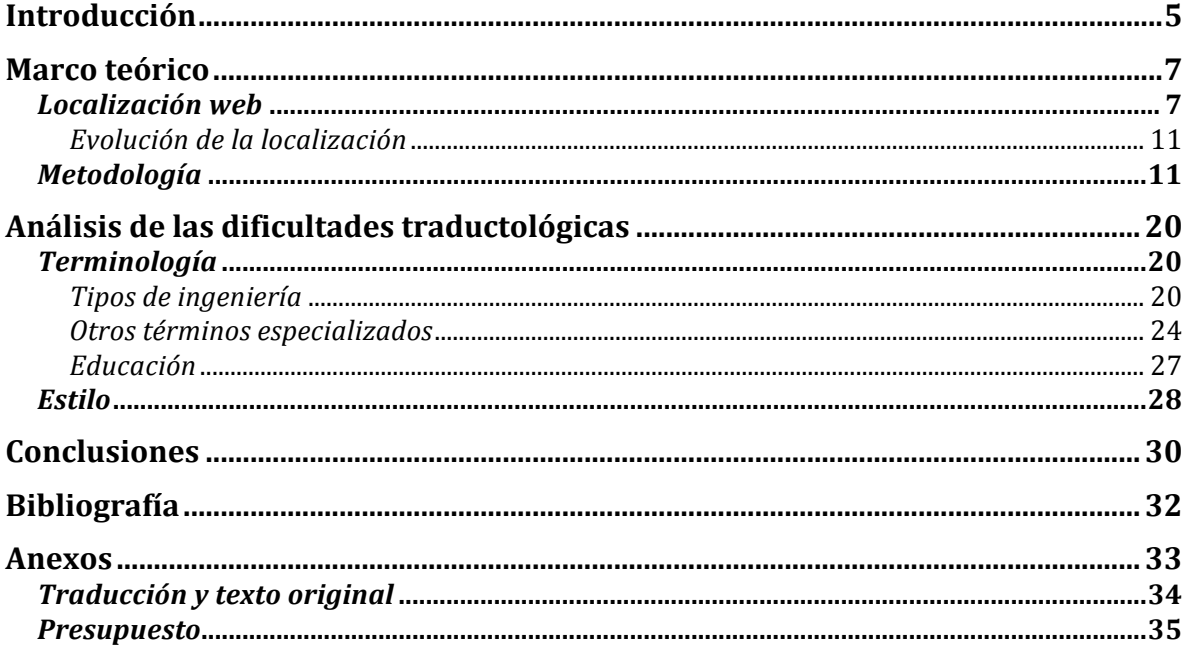

### **Introducción**

El siguiente trabajo consiste en la gestión del proyecto de localización de la página web <http://www.beanengineer.com/>, la traducción del inglés al español y el análisis correspondiente. Por un lado, decidimos realizar el trabajo en el ámbito de la localización de páginas web debido al interés que nos despierta la estrecha relación entre la traducción y la informática que se da en esta área de la traducción. Por otro lado, respecto a la elección de la página web para traducir, la intención era poder trabajar con terminología científicotécnica relacionada con la tecnología y la ingeniería. En base a eso, la página web <http://www.beanengineer.com/> resultó una opción muy interesante, porque ofrece una visión muy amplia de los diferentes tipos de ingeniería que existen. Asimismo, al tratarse de un proyecto muy divulgativo que busca animar a los futuros universitarios a cursar estudios de ingeniería, utiliza un lenguaje con cierto grado de especialización, al mismo tiempo que cercano.

Una vez elegida la página web, fue necesario acotar la parte a traducir, por lo que la gestión del proyecto de localización y el análisis pertenecen a la página principal y al primer bloque de la página web titulado «¿Por qué ser ingeniero?», que incluye los siguiente apartados: Sobre ser ingeniero, Razones para #Seringeniero, Tipos de ingeniería y Por qué es importante la diversidad en ingeniería.

En lo que se refiere al encargo de traducción, hemos decidido no realizar una adaptación de la página web. Al tratarse de un proyecto desarrollado en Estados Unidos, donde el español es una lengua que tiene gran cantidad y variedad de hablantes, la finalidad principal de la traducción será ofrecer la disponibilidad del proyecto en ambas lenguas. Por ejemplo, cuando se hace referencia a «America's engineers», lo hemos mantenido como «los ingenieros de Estados Unidos», ya que el contenido de la página web está enfocado principalmente a la situación de la ingeniería en ese mismo país. Además, actualmente Estados Unidos desempeña un papel fundamental dentro del desarrollo tecnológico, por lo que es un punto de referencia para el ámbito de la ingeniería.

El planteamiento del trabajo consiste en la gestión integral de la traducción de un sitio web: la descarga de los archivos del sitio web, el recuento de palabras, la temporización, la realización del presupuesto, la traducción, la revisión y la presentación final de la traducción. Con este planteamiento, queríamos obtener una visión completa de todo el proceso de localización web y así conocer las características y las dificultades que se dan en este ámbito de la traducción. Igualmente, queríamos poder trabajar directamente con archivos .html, ver cómo se gestionan y cómo se trabaja con este tipo de archivos, así como el proceso de edición en general de los mismos (por ejemplo, la gestión de las etiquetas .html o las imágenes).

Por último, para la distribución del contenido del trabajo, hemos decidido estructurarlo de la siguiente manera: en primer lugar, el marco teórico que ofrece una visión general de la localización, la evolución y la metodología de este ámbito de especialización de la traducción; en segundo lugar, el análisis de las dificultades traductológicas con las que nos hemos encontrado; en penúltimo lugar las conclusiones del trabajo y por último, la bibliografía y los anexos, en los que se adjuntan los enlaces de Dropbox a los archivos traducidos y a los archivos originales, un enlace al sitio web editado para poder visualizarlo con el formato original, y el presupuesto del proyecto de localización.

### **Marco teórico**

### *Localización web*

El término «localización» o l10n se utiliza para referirse a los encargos de traducción de sitios web, software o videojuegos<sup>1</sup>. Sin embargo, este proceso no implica únicamente traducir, sino que también es necesario adaptar la página web a la cultura meta y lidiar con algunas dificultades técnicas.

Por ejemplo, en la página principal del sitio web que hemos elegido, aparece un pase de diapositivas compuestas por imágenes y texto. A la hora de traducir, es importante tener en cuenta que en muchos casos será necesario adaptar estas imágenes. Es decir, no solo tendremos que pasar de una lengua a otra, sino que también habrá que adaptar el texto a la imagen, lo cual puede requerir cambios en la traducción para ajustarla al diseño o a un espacio limitado.

A continuación, en la imagen 1, presentamos un claro ejemplo de la página web que hemos traducido.

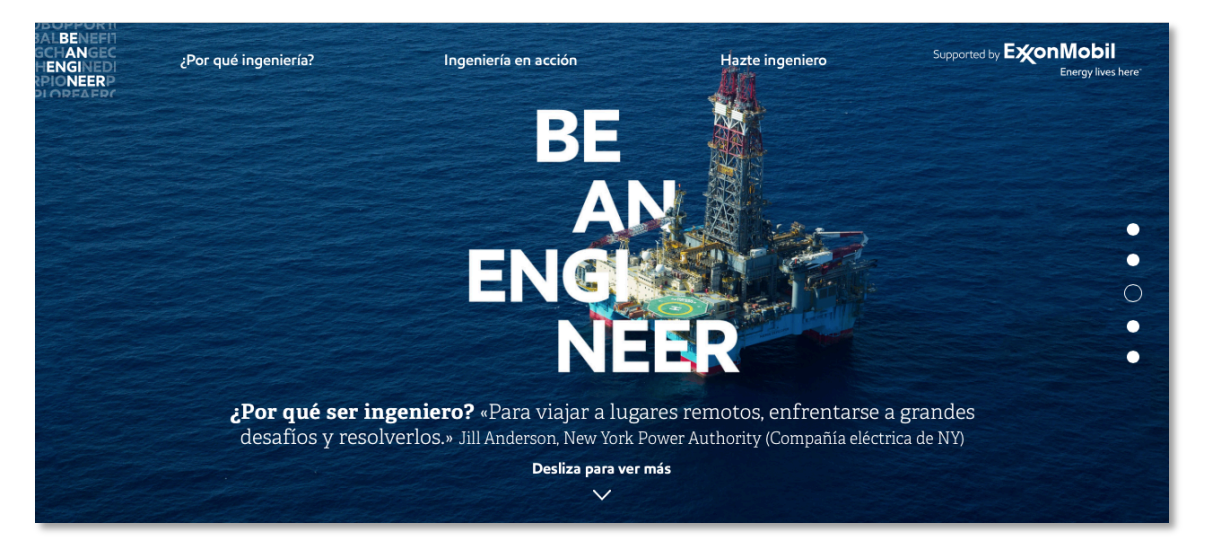

**Imagen 1.** Visualización de una de las imágenes del pase de diapositivas de la página principal del sitio web con el texto traducido, a excepción de las imágenes en formato no editable.

Aunque nosotros no hemos editado las imágenes, al no disponer de los archivos en formato editable, podemos ver en la imagen 1 que hay partes para las que necesitaríamos un editor de imágenes; en concreto, el título del proyecto «Be An Engineer». En el caso de las pestañas superiores, y las citas y botones que aparecen en la parte inferior, el texto es

Sánchez León, Elizabeth; 2009.

independiente de la imagen y lo hemos traducido directamente a través de la herramienta de traducción asistida por ordenador (TAO) Memsource<sup>2</sup>.

Asimismo, otro factor muy importante es el formato en el que se reciben los archivos de la página web, ya que no se utiliza el formato de editor de textos. En nuestro caso, cuando descargamos la página web, obtuvimos los documentos en formato *.*html. Esto supone una dificultad técnica añadida, porque hay que lidiar con elementos como las etiquetas en *.*html, que no se deben modificar para evitar causar errores en la visualización del sitio web. Para ello, las herramientas TAO son de gran ayuda, pues simplifican el lenguaje *.*html representando las etiquetas en un formato resaltado y no editable.

A continuación, en las imágenes 2 y 3, podemos ver un ejemplo de cómo se verían los documentos con formato *.*html en un editor de textos, en comparación con la visualización simplificada que nos proporciona Memsource.

| $\bullet$ index.htm                                                                                                    |  |
|----------------------------------------------------------------------------------------------------|--|
| <section class="hero"></section>                                                                                                    |  |
|                                                                                                    |  |
| <div class="m-scooch m-fluid m-loop"><br/><div class="m-scooch-inner"><br/><div class="m-item m-active"><br/><picture></picture></div></div></div>                                                                                                    |  |
| <source media="(min-width: 1050px)" srcset="/images/hero/home/slide1_lg.jpg"/><br><source media="(max-width: 1049px) and (min-width: 606px)" srcset="/images/hero/home/slide1_md.jpg"/><br><source media="(max-width: 605px)" srcset="/images/hero/home/slide1.sm.jpg"/><br><img alt="" srcset="/images/hero/home/slide1 sm.ipq"/><br> |  |
| <div class="overlav intro"></div>                                                                                                    |  |
| $-p$<br>Together, we can inspire the next generation of innovators,<br>>                                                                                                    |  |
| First in a series about careers in science, technology, engineering and math.<br>$\lt$ /D>                                                                                                    |  |
| <img alt="" src="/images/champions/Champion W2x 06.png"/>                                                                                                    |  |
| <img alt="" src="/images/champions/BAE_PartnerLogo_MIT_White.png"/>                                                                                                    |  |
| <a class="scroll-down hide-sm" href="#engineers">Scroll for more <span class="arrow"></span></a><br><imq alt="" src="/images/champions/Champion W2x 05.pnq"></imq>                                                                                                    |  |
| <imq alt="" src="/images/champions/Champion W2x 03.pnq"></imq>                                                                                                    |  |
| <div class="visible-sm-block"></div>                                                                                                    |  |
| <a class="scroll-down" href="#engineers">Scroll for more <span class="arrow"></span></a>                                                                                                    |  |
| $\leq$ /div>                                                                                                    |  |
| $\leq$ /div><br>$\lt$ /div>                                                                                                    |  |
| <div class="m-item m-active"></div>                                                                                                    |  |
| <picture></picture>                                                                                                    |  |
| <source media="(min-width: 1050px)" srcset="/images/hero/home/slide2_lg.jpg"/><br><source media="(max-width: 1049px) and (min-width: 606px)" srcset="/images/hero/home/slide2 md.jpg"/><br><source media="(max-width: 605px)" srcset="/images/hero/home/slide2 sm.jpg"/><br><img alt="" srcset="/images/hero/home/slide2 sm.ipg"/><br> |  |
| <div class="overlay"></div>                                                                                                    |  |
| <p class="summary"></p>                                                                                                    |  |
| <strong>Why be an engineer?</strong><br>>                                                                                                    |  |
| "Because Mars isn't going to colonize itself."                                                                                                    |  |
| <small>Loretta McHugh, Henke Sass Wolf of America</small><br>$<$ /p>                                                                                                    |  |
| <a class="scroll-down" href="#engineers">Scroll for more <span class="arrow"></span></a>                                                                                                    |  |
| $\lt$ /div>                                                                                                    |  |
| $<$ /div>                                                                                                    |  |
| <div class="m-item"></div>                                                                                                    |  |
| <picture></picture>                                                                                                    |  |
| <source media="(min-width: 1050px)" srcset="/images/hero/home/slide3_lg.jpg"/><br><source media="(max-width: 1049px) and (min-width: 606px)" srcset="/images/hero/home/slide3_md.jpg"/><br><source media="(max-width: 605px)" srcset="/images/hero/home/slide3_sm.jpg"/><br><img alt="" srcset="/images/hero/home/slide3_sm.jpg"/>     |  |
|                                                                                                    |  |
| <div class="overlay"></div>                                                                                                    |  |
| <p class="summary"></p>                                                                                                    |  |
| <strong>Why be an engineer?</strong><br>                                                                                                    |  |
| "To prototype vein-traveling nanobots.                                                                                                    |  |
| <small>Noha El-Ghobashy, Engineering for Change, LLC</small>                                                                                                    |  |
| $\lt$ /p><br><a class="scroll-down" href="#engineers">Scroll for more <span class="arrow"></span></a>                                                                                                    |  |

**Imagen 2.** Visualización de un fragmento de un archivo .html del sitio web en un editor de textos.

 $2$  <https://www.memsource.com/en>

| <b>B</b> /            | $\mathbf{U}$ $X_2$ $X^2$<br>Split Join<br>$0 + 5$                                                                                                    |                           |          |                |
|-----------------------|----------------------------------------------------------------------------------------------------|---------------------------|----------|----------------|
| $\blacktriangleright$ | <b>Filter Source Text</b>                                                                                                    | <b>Filter Target Text</b> |          | Aa Clear       |
| #                     | Source: en-us                                                                                                    | Target: es-es             |          |                |
| 1                     | About Be An Engineer   Be An Engineer                                                                                                    |                           | ×        | $\blacksquare$ |
| $\overline{2}$        | $1$ [if It IE 9]><br><script type="text/javascript"<br>src="/js/vendor/html5shiv.min.js"></script><br><script type="text/javascript"<br>src="/js/vendor/respond.min.js"></script><br><math><</math>[endif] |                           | $\times$ |                |
| 3                     | 1 APOS-BODY-CLASS bae-about 2 <br>APOS-TITLE 3 APOS-EXTRA-HEAD<br>4 APOS-SEO-DESCRIPTION                                                                                                    |                           | ×        |                |
| $\overline{4}$        | 1 <a class="logo" href="/"> Be an engineer 1</a>                                                                                                    |                           | ×        |                |
| 5                     | <b>1</b> <span class="category-name"> Why engineering</span>                                                                                                    |                           | ×        |                |
| 6                     | 1 <a href="/about"> About Be An Engineer</a>                                                                                                    |                           | ×        |                |
| $\overline{7}$        | 1 <a href="/reasons-to-be-an-engineer"> Reasons to<br/>#BeAnEngineer</a>                                                                                                    |                           | ×        |                |
| 8                     | 1 <a href="/types-of-engineering"> Types of<br/>engineering 1</a>                                                                                                    |                           | ×        |                |
| 9                     | 1 <a href="/diversity-matters"> Why diversity in<br/>engineering matters</a>                                                                                                    |                           | ×        |                |
| 10                    | 1 <span class="category-name">&gt; Engineering in<br/>action<sup>1</sup></span>                                                                                                    |                           | ×        |                |

**Imagen 3.** Visualización de un fragmento de un archivo .html del sitio web en la herramienta TAO Memsource.

El proceso de localización se define como «the process of modifying products or services to account for differences in distinct markets $x^3$ , es decir, un proceso que implica la modificación de los productos o servicios originales con el fin de comercializarlos en un mercado diferente. Junto a este, es importante mencionar dos términos estrechamente relacionados: la internacionalización y la globalización.

Por un lado, la internacionalización o i18n implica la identificación de toda la información local del sitio web, es decir, la información estrechamente ligada al idioma y la cultura del país para el que fue diseñado. Esto incluye datos como información numérica diversa e información de contacto, que deberán guardarse y tratarse de forma independiente para su adaptación posterior a las normas y convenciones propias del idioma meta. En algunos casos, este proceso supone cambios importantes en el diseño y la funcionalidad del sitio  $web<sup>4</sup>$ .

 <sup>3</sup> Asociación de Estándares de la Industria de la Localización (LISA), 2010.

<sup>4</sup> Corte, Noelia; 2002.

El proceso de internacionalización se define como «the process of designing an application so that the feature design and code design do not make assumptions that are based on a single language or locale. Internationalization simplifies the creation of different language editions of a program»<sup>5</sup>, es decir, la creación de un diseño que no esté limitado por la lengua de origen, de manera que permita incluir con mayor facilidad futuras ediciones en otras lenguas.

Por otro lado, la globalización o g11n combina los procesos de internacionalización y localización. Este concepto está estrechamente ligado al área de marketing y consiste en la búsqueda de un diseño que suponga el mínimo de cambios a la hora de adaptar el sitio web a otros países<sup>6</sup>. Se define como «the process of making all the necessary technical, financial, managerial, personnel, marketing and other enterprise decisions necessary to facilitate international business»<sup>7</sup>.

Desde el punto de vista de la página web que hemos elegido, como ejemplo de la estrecha relación que existe entre los diferentes procesos que hemos mencionado, podemos plantear los elementos que corresponderían a la presencia del proyecto en las redes sociales y el canal de contacto. En lo que se refiere a estos dos elementos, aunque no es competencia directa del traductor, es importante tener en cuenta la posible existencia o la necesidad de crear versiones en la lengua meta de las redes sociales y del canal de contacto, para no redirigir al lector meta a los canales de comunicación en la lengua original.

En relación a los elementos previos al proceso de localización en sí, es importante tener en cuenta ciertos criterios y características que puedan influir en la traducción. Por un lado, antes de comenzar la localización de una página web, es importante distinguir varios elementos que deben tenerse en cuenta para realizar una localización de calidad: la interfaz de usuario, la funcionalidad técnica y la representación de caracteres. Por otro lado, para desempeñar un buen trabajo de localización, es fundamental conocer bien quiénes son los usuarios, cuáles son los objetivos del sitio web, los requisitos legales específicos del país al que va dirigida la traducción, y otras características culturales y sociales que puedan afectar al contenido y a su disposición<sup>8</sup>. Por ejemplo, en nuestro encargo, el objetivo del sitio web será la creación de una versión en español de la web estadounidense, debido a la relevancia de este país en el ámbito tecnológico y también al gran número de hispanohablantes del mismo, por lo que en muchos casos, hemos decidido mantener los enlaces o las referencias a EEUU.

 $5$  Asociación de Estándares de la Industria de la Localización (LISA), 2010.

 $<sup>6</sup>$  Corte, Noelia; 2002.</sup>

<sup>&</sup>lt;sup>7</sup> Asociación de Estándares de la Industria de la Localización (LISA), 2010. <sup>8</sup> Corte, Noelia; 2002.

#### *Evolución de la localización*

En lo que se refiere a la evolución, la localización de páginas web es un proceso con menos rodaje en comparación a la localización de software. Esto se debe a que hasta hace relativamente poco tiempo, los principales usuarios de Internet se encontraban en Estados Unidos y el Reino Unidos, es decir, en países cuya primera lengua era el inglés. Sin embargo, cada día son más los países que empiezan a estar presentes en Internet de forma muy activa y esto hace que la localización de páginas web sea un servicio cada vez más requerido en el mercado de la traducción.

La globalización ha hecho que cada vez más usuarios y empresas busquen abrirse camino en el ámbito internacional, lo que supone un cambio constante para adaptarse a nuevas lenguas y culturas. Asimismo, al encontrarnos dentro de una etapa en la que el desarrollo web está en continuo cambio, existe la necesidad de adaptarse a nuevos formatos. El desarrollo web evoluciona a gran velocidad y esto supone la aparición sucesiva de nuevos lenguajes de programación, nuevas plataformas de gestión de contenidos y actualizaciones, entre otros problemas técnicos que afectan al proceso de localización de páginas web y que deben superarse<sup>9</sup>.

Asimismo, en la evolución de este ámbito de la traducción, no solo influyen los nuevos avances tecnológicos en general y las tecnologías aplicadas a la traducción en particular, sino que intervienen otros factores como el posicionamiento web. A la hora de localizar una página web, es importante tener en cuenta el valor fundamental del contenido del sitio web para el posicionamiento web del mismo. Esto se debe a que buscadores como Google indexan a diario cantidades tan grandes de contenido, que es verdaderamente importante optimizar el SEO al máximo para tener éxito y visibilidad en el mercado al que queremos acceder. Sobre todo, si tenemos en cuenta, que el número de sitios web que indexan los buscadores cada vez es mayor.

### *Metodología*

En relación con la metodología utilizada durante las diferentes partes del trabajo, antes que nada, cabe destacar que hemos trabajado con el sistema operativo de Macintosh (Mac OS), lo cual limita en gran medida las preferencias a la hora de elegir las herramientas para la gestión del proyecto. Para la traducción, trabajamos con este sistema operativo porque es nuestra herramienta habitual de trabajo y, por lo tanto, facilitaba en gran medida el proceso de localización de todo el sitio web. Por esta razón, elegimos la herramienta de traducción asistida por ordenador (TAO) Memsource, que ofrece la posibilidad de trabajar con cualquier sistema operativo.

<sup>&</sup>lt;sup>9</sup> Corte, Noelia; 2002.

Para la realización del presupuesto, hemos optado por dos herramientas que únicamente funcionan con Microsoft Windows (WebBudget XT y FreeBudget<sup>10</sup>) porque ya habíamos trabajado previamente con ellas y al ser una tarea breve, no suponía un gran problema realizarla en otro ordenador. Por un lado, WebBudget XT es un programa que permite descargar y analizar páginas web, y también ofrece una interfaz de traducción. Por otro lado, FreeBudget es una herramienta muy útil para hacer el recuento de palabras de los archivos de la página web. Asimismo, esta herramienta permite introducir las tarifas que se quieren aplicar por palabra y realizar una temporización aproximada del proyecto.

En primer lugar, descargamos la página web con WebBudget. Al descargar la página web con esta herramienta, esta queda almacenada en nuestro ordenador en una carpeta que contiene diferentes subcarpetas para cada página o sección del sitio web y sus correspondientes archivos *.*html, tal como podemos ver en la captura de la imagen 4.

| File Edit Help                                                                                                    |                                   |                                             |                      |  |
|----------------------------------------------------------------------------------------------------|-----------------------------------|---------------------------------------------|----------------------|--|
| The Options <b>C</b> Translate / Edit <b>E</b> Quote text <b>Fill Summary R</b> Quote images <b>2.2</b> Map a site |                                   |                                             |                      |  |
| Web site www.beanengineer.com/                                                                                     | Site user name                    | Scan these files                            |                      |  |
| Connection to Internet                                                                                             | Site password                     | Save to disk web pages                      |                      |  |
|                                                                                                    |                                   | htm,html,shtm,shtml,sgr asp,cgi,php,php3,pl |                      |  |
| $C$ Direct<br>$C$ Proxy<br>$G$ IE default                                                                          | Stay on site V                    |                                             |                      |  |
|                                                                                                    | Pre count $\overline{\mathbf{v}}$ | Save to disk binary files                   |                      |  |
| Port 80<br>Proxy                                                                                                   | gif,jpg<br>Save e-mails □<br>Show |                                             |                      |  |
| Password<br>User                                                                                                   |                                   |                                             |                      |  |
|                                                                                                    | Search depth level 9              | Apply keywords filter                       |                      |  |
| 公 Go<br>(C) Abort<br><b>B</b> HTML                                                                                 | – l≑<br>Concurrent downloads 6    |                                             |                      |  |
| URL                                                                                                    |                                   | Status                                      | Words                |  |
| www.beanengineer.com/meet-the-engineers/sophie-vandebroek/index.htm                                                |                                   | OK                                          | 423                  |  |
| www.beanengineer.com/meet-the-engineers/iohn-dabiri/index.htm                                                      |                                   | OK                                          | 426                  |  |
| www.beanengineer.com/meet-the-engineers/craig-goergen/index.htm                                                    |                                   | OK                                          | 449                  |  |
| www.beanengineer.com/meet-the-engineers/kalyani-mallela/index.htm                                                  |                                   | OK                                          | 551                  |  |
| www.beanengineer.com/meet-the-engineers/tarun-mohan-lal/index.htm                                                  |                                   | OK                                          | 434                  |  |
| www.beanengineer.com/meet-the-engineers/alfred-gA Tyawayma/index.htm                                               |                                   | OK                                          | 399                  |  |
| www.beanengineer.com/meet-the-engineers/ruander-cardenas/index.htm                                                 |                                   | OK                                          | 420                  |  |
| www.beanengineer.com/meet-the-engineers/madiha-el-mehelmy-kotb/index.htm                                           |                                   | OK                                          | 405                  |  |
| www.beanengineer.com/meet-the-engineers/christopher-a-mattson/index.htm                                            |                                   | OK                                          | 399                  |  |
| www.beanengineer.com/meet-the-engineers/katharine-frase/index.htm                                                  |                                   | OK                                          | 313                  |  |
| www.beanengineer.com/meet-the-engineers/amos-winter/index.htm                                                      |                                   | OK                                          | 648                  |  |
| www.beanengineer.com/meet-the-engineers/amy-jones/index.htm                                                        |                                   | OK                                          | 429                  |  |
| www.beanengineer.com/meet-the-engineers/aprille-ericsson/index.htm                                                 |                                   | OK                                          | 371                  |  |
| www.beanengineer.com/meet-the-engineers/miguel-alema A ±y/index.htm                                                |                                   | OK                                          | 422                  |  |
| www.beanengineer.com/meet-the-engineers/brady-cox/index.htm                                                        |                                   | OK                                          | 429                  |  |
| www.beanengineer.com/meet-the-engineers/leon-chua/index.htm                                                        |                                   | OK                                          | 340                  |  |
| www.beanengineer.com/meet-the-engineers/noha-el-ghobashy/index.htm                                                 |                                   | OK                                          | 455                  |  |
| www.beanengineer.com/meet-the-engineers/diana-l-gomez/index.htm                                                    |                                   | OK                                          | 291                  |  |
| www.beanengineer.com/meet-the-engineers/burt-rutan/index.htm                                                       |                                   | OK                                          | 347                  |  |
| www.beanengineer.com/meet-the-engineers/mattan-erez/index.htm                                                      |                                   | OK                                          | 401                  |  |
| www.beanengineer.com/meet-the-engineers/lonnie-johnson/index.htm                                                   |                                   | OK                                          | 545                  |  |
| www.beanengineer.com/meet-the-engineers/vvonne-c-brill/index.htm                                                   |                                   | OK                                          | 402                  |  |
| www.beanengineer.com/meet-the-engineers/kate-gleason/index.htm                                                     |                                   | OK                                          | 320                  |  |
| www.beanengineer.com/meet-the-engineers/james-collins/index.htm                                                    |                                   | OK                                          | 399                  |  |
| www.beanengineer.com/meet-the-engineers/mark-hersam/index.htm                                                      |                                   | OK                                          | 397                  |  |
| www.beanengineer.com/types-of-careers/computer-software-engineers/index.htm                                        |                                   | OK                                          | 383                  |  |
| www.beanengineer.com/types-of-careers/electrical-and-electronics-engineers/index.htm                               |                                   | OK                                          | 320                  |  |
| www.beanengineer.com/types-of-careers/environmental-engineers/index.htm                                            |                                   | OK                                          | 352                  |  |
| www.beanengineer.com/types-of-careers/mechanical-engineers/index.htm                                               |                                   | OK                                          | 221                  |  |
| www.beanengineer.com/types-of-careers/industrial-engineers/index.htm                                               |                                   | OK                                          | 299                  |  |
| www.beanengineer.com/types-of-careers/materials-engineers/index.htm                                                |                                   | OK                                          | 330                  |  |
| www.beanengineer.com/types-of-careers/mining-and-geological-engineers/index.htm                                    |                                   | OK                                          | 416                  |  |
| www.beanengineer.com/types-of-careers/nuclear-engineers/index.htm                                                  |                                   | OK                                          | 252                  |  |
| www.beanengineer.com/types-of-careers/petroleum-engineers/index.htm                                                |                                   | OK                                          | 392                  |  |
| Downloading: 0   To analyze: 0<br>In queue: $0$                                                                    | Words: 30432<br>Done: 126         |                                             | Profile: default.prw |  |
|                                                                                                    |                                   |                                             |                      |  |

**Imagen 4.** Visualización de la interfaz de WebBudget tras el análisis del sitio web <http://www.beanengineer.com>.

En segundo lugar, una vez descargados los archivos el sitio web, importamos la carpeta con todos los archivos a FreeBudget y realizamos un primer recuento de palabras. El total del sitio web completo eran más de 20.000 palabras y 47 archivos, lo cual excedía el volumen

 $10$  <http://www.webbudget.com>

del proyecto, así que decidimos realizar un segundo recuento únicamente con la página principal y el primer bloque de la página web «Why engineering».

En este segundo recuento, que correspondía a 20 archivos del sitio web, el número de palabras descendió a 8.119 con un 39 % de repeticiones, es decir, 3.166 palabras repetidas. A partir de esto, introdujimos el precio por palabra  $(0,08 \epsilon)$  y el ritmo de trabajo aproximado para que FreeBudget realizara un presupuesto y una planificación del proyecto. El resultado fue la tabla de la imagen 5, en la que aparece el recuento total de las palabras de los 20 archivos seleccionados, el precio sin tener en cuenta las repeticiones, la planificación temporal y el porcentaje de repeticiones.

| Name                    | Text       | <b>Headers</b> | Footers           | Footnotes      | <b>Endnotes</b> | Text in shapes      | <b>Annotations</b>  | <b>Total Words</b> | Price                    |                                    | Time Repetitions |
|-------------------------|------------|----------------|-------------------|----------------|-----------------|---------------------|---------------------|--------------------|--------------------------|------------------------------------|------------------|
| index.htm               | 472        |                |                   | ٥              |                 |                     |                     | 472                | 37,76€                   | 81 min.                            | 1%               |
| index.htm               | 328        | ٥              | ٥                 | ٥              | ٥               | ٥                   | ٥                   | 328                | 26,24€                   | 56 min                             | 1%               |
| index.htm               | 493        | ٥              | ٥                 | ٥              | ٥               | ٥                   | ٥                   | 493                | 39,44 €                  | 85 min                             | 1%               |
| index.htm               | 297        | 0              | ٥                 | ٥              | ٥               | 0                   | ٥                   | 297                | 23,76€                   | 51 min.                            | 1 %              |
| index.htm               | 406        | O              | ٥                 | ٥              | o               | 0                   | ٥                   | 406                | 32,48 €                  | 70 min                             | 1%               |
| lindex.htm              | 375        | ٥              | ٥                 | ٥              | ٥               | 0                   | ٥                   | 375                | 30,00 €                  | 64 min                             | 1%               |
| index.htm               | 394        | 0              | ٥                 | ٥              | ٥               | ٥                   | ٥                   | 394                | 31,52 €                  | 68 min.                            | 1 %              |
| index.htm               | 428        | 0              | ٥                 | ٥              | ٥               | 0                   | ٥                   | 428                | 34,24 €                  | 73 min                             | 1%               |
| lindex.htm              | 399        | O              | o                 | ٥              | ō               | 0                   | ٥                   | 399                | 31,92€                   | 68 min                             | 1%               |
| index.htm               | 461        | ٥              | ٥                 | ٥              | ٥               | O                   | o                   | 461                | 36,88€                   | 79 min                             | 1 %              |
| index.htm               | 368        | ٥              | ٥                 | ٥              | O               | ٥                   | O                   | 368                | 29,44 €                  | 63 min                             | 1 %              |
| index.htm               | 457        | 0              | ٥                 | ٥              | ō               | ٥                   | ٥                   | 457                | 36,56 €                  | 78 min                             | 1 %              |
| index.htm               | 432        | Ō              | ٥                 | Ō              | ō               | 0                   | O                   | 432                | 34,56 €                  | 74 min                             | 1%               |
| index.htm               | 370        | 0              | ٥                 | ٥              | ٥               | 0                   | ٥                   | 370                | 29,60 €                  | 63 min                             | 1%               |
| index.htm               | 332        | 0              | ٥                 | ٥              | o               | 0                   | ٥                   | 332                | 26,56 €                  | 57 min                             | 1%               |
| index.htm               | 383        | ٥              | ٥                 | ٥              | O               | ٥                   | ٥                   | 383                | 30,64 €                  | 66 min                             | 1 %              |
| index.htm               | 511        | O              | O                 | O              | o               | 0                   | O                   | ٥                  | $0,00 \in$               | $0 \text{ min}$                    | 1%               |
| index.htm               | 370        | ٥              | ٥                 | ٥              | ٥               | 0                   | ٥                   | 370                | 29,60 €                  | 63 min.                            | 4%               |
| index.htm               | 406        | 0              | o                 | O              | o               | 0                   | o                   |                    | $0,00 \in$               | $0 \text{ min}$                    | 11 %             |
| lindex.htm              | 276        | O              | 0                 | O              | o               | O                   | $\overline{0}$      | ٥                  | $0,00 \in$               | $0 \text{ min}$                    | 2 %              |
| index.htm               | 436        | o              | $\ddot{\text{o}}$ | O              | o               | 0                   | $\mathbf 0$         | ٥                  | $0,00 \in$               | $0 \text{ min}$                    | 2%               |
| index.htm               | 427        | 0              | o                 | 0              | O               | 0                   | O                   | ٥                  | $0,00 \in$               | 0 min.                             | 1%               |
| index.htm               | 462        | 0              | ٥                 | o              | o               | 0                   | o                   | ٥                  | $0,00 \in$               | 0 min                              | 1%               |
| index.htm               | 401<br>398 | o<br>O         | ٥<br>o            | o<br>o         | o<br>o          | 0<br>$\overline{0}$ | $\overline{0}$<br>o | ٥                  | $0,00 \in$               | $0 \text{ min}$                    | 1%               |
| index.htm               | 560        | $\overline{0}$ | o                 | o              | o               | $\ddot{\text{o}}$   | $\mathbf 0$         | ٥<br>٥             | $0,00 \in$<br>$0,00 \in$ | $0 \text{ min}$                    | 2%<br>1%         |
| index.htm               | 550        | O              | ٥                 | ٥              | o               | 0                   | o                   | o                  | $0,00 \in$               | $0 \text{ min}$                    | 2%               |
| index.htm               | 276        | $\bf{0}$       | 0                 | o              | O               | 0                   | $\mathbf 0$         | ٥                  | $0,00 \in$               | $0 \text{ min}$<br>$0 \text{ min}$ | 2%               |
| lindex.htm<br>index.htm | 313        | $\overline{0}$ | o                 | $\overline{0}$ | $\overline{0}$  | $\ddot{\text{o}}$   | $\mathbf 0$         | ٥                  | $0,00 \in$               | $0 \text{ min}$                    | 2%               |
| index.htm               | 324        | O              | o                 | o              | $\bullet$       | $\mathbf{0}$        | $\mathbf{0}$        | ٥                  | 0.00 E                   | $0 \text{ min}$                    | 2%               |
| index.htm               | 433        | O              | 0                 | o              | o               | 0                   | o                   | ٥                  | $0,00 \in$               | $0 \text{ min}$                    | 1 %              |
| index.htm               | 400        | O              | o                 | o              | o               | 0                   | $\overline{0}$      | ٥                  | $0,00 \in$               | $0 \text{ min}$                    | 1%               |
| index.htm               | 414        | 0              | o                 | O              | o               | 0                   | o                   | ٥                  | $0,00 \in$               | $0 \text{ min}$                    | 1%               |
| index.htm               | 291        | ٥              | 0                 | o              | o               | 0                   | $\mathbf 0$         | ٥                  | $0,00 \in$               | $0 \text{ min}$                    | 3%               |
| index.htm               | 352        | o              | ٥                 | ٥              | o               | 0                   | o                   | ٥                  | $0,00 \in$               | $0 \text{ min}$                    | 2%               |
| index.htm               | 348        | ō              | o                 | o              | o               | $\overline{0}$      | $\bullet$           | ٥                  | $0,00 \in$               | $0 \text{ min}$                    | 2%               |
| index.htm               | 392        | O              | o                 | o              | o               | $\ddot{\text{o}}$   | $\mathbf 0$         | ٥                  | $0,00 \in$               | $0 \text{ min}$                    | 2%               |
| index.htm               | 375        | O              | O                 | o              | ō               | 0                   | O                   | ٥                  | 0.00 E                   | $0 \text{ min}$                    | 2%               |
| index.htm               | 667        | 0              | 0                 | o              | ٥               | 0                   | O                   | ٥                  | $0,00 \in$               | 0 min.                             | 1 %              |
| index.htm               | 530        | O              | o                 | o              | o               | 0                   | o                   |                    | $0,00 \in$               | $0 \text{ min}$                    | 1%               |
| index.htm               | 624        | 0              | 0                 | O              | ō               | O                   | o                   | 624                | 49,92€                   | 107 min.                           | 9%               |
| index.htm               | 1.524      | O              | $\ddot{\text{o}}$ | ٥              | $\overline{0}$  | 0                   | $\ddot{\text{o}}$   |                    | $0,00 \in$               | $0 \text{ min}$                    | 2%               |
| index.htm               | 327        | 0              | 0                 | O              | O               | 0                   | o                   | ٥                  | $0,00 \in$               | 0 min.                             | 2%               |
| index.htm               | 171        | 0              | 0                 | O              | o               | 0                   | O                   | ٥                  | $0,00 \in$               | $0 \text{ min}$                    | 2%               |
| index.htm               | 681        | o              | ٥                 | o              | o               | 0                   | $\overline{0}$      | ٥                  | $0,00 \in$               | $0 \text{ min}$                    | 0%               |
| index.htm               | 308        | ٥              | ٥                 | ٥              | ٥               | ٥                   | ٥                   | 308                | 24,64€                   | 53 min                             | 2 %              |
| index.htm               | 422        | ٥              | ٥                 | o              | o               | 0                   | ٥                   | 422                | 33,76€                   | 72 min.                            | 1%               |
|                         | 8.119      | $\mathbf{0}$   | ٥                 | o              | ō               | ٥                   | o                   | 8.119              | 649,52 €                 | 11 d 1 h 11 m                      | 39 %             |

**Imagen 5.** Visualización del recuento de palabras realizado con FreeBudget.

Con los datos de la tabla anterior obtenidos con FreeBudget, procedimos a la realización de un presupuesto mediante una plantilla de Microsoft Excel (anexo 1). Con respecto a las tarifas de traducción, aplicamos una tarifa de 0,08 € por palabra y una de 0,04 € en el caso de las repeticiones.

A la hora de elegir el software para traducir la página web, el abanico de programas a utilizar era bastante limitado al trabajar con el sistema operativo de Macintosh, por lo que finalmente optamos por la herramienta de traducción asistida por ordenador (TAO) Memsource. Esta herramienta TAO dispone de diferentes tarifas según las necesidades del traductor. Entre ellas, existe una versión de prueba gratuita para traductores ocasionales que permite trabajar únicamente con dos archivos de tamaño limitado (10 MB cada archivo) al mismo tiempo. Como esta opción limitaba bastante la experiencia real de traducción, contactamos con el proveedor de la herramienta y solicitamos la posibilidad de utilizar la versión *freelance*, que permite el uso ilimitado de la herramienta, para poder trabajar con la herramienta de un modo más realista. Al tratarse de un uso puramente académico, la empresa, a través de la cuenta que ya habíamos creado en el editor de Memsource, nos proporcionó una versión *freelance* gratuita durante cuatro meses para que pudiéramos realizar la traducción y el análisis de la misma sin limitaciones.

La herramienta TAO Memsource dispone tanto de un editor en la nube como de uno que se puede instalar en el ordenador. En principio, habíamos pensado realizar la traducción mediante el editor en el ordenador; sin embargo, tuvimos problemas para instalarlo al no disponer de acceso de administrador para incluir programas descargados en la carpeta de aplicaciones de Mac OS. Al no poder introducir el editor dentro de dicha carpeta e intentar instalarlo en cualquier otra del ordenador, el icono de la herramienta aparecía como un botón de desinstalar y no permitía ejecutar el programa. Por lo tanto, al final decidimos trabajar directamente con el editor en la nube.

El editor en la nube de Memsource es muy intuitivo, bien estructurado visualmente y fácil de utilizar en general. Además, tiene la gran ventaja de poder utilizarlo en cualquier ordenador con acceso a Internet. Cuando entramos en la interfaz de la herramienta en línea, lo primero que resalta a la vista son las pestañas de proyectos, memorias de traducción y glosarios. Dentro de cada una de las pestañas, se incluye un botón directo denominado «Nuevo» a través del cual se puede proceder directamente a crear un proyecto, una memoria de traducción o un glosario de un modo rápido, simple y completo, tal como podemos ver en la imagen 6.

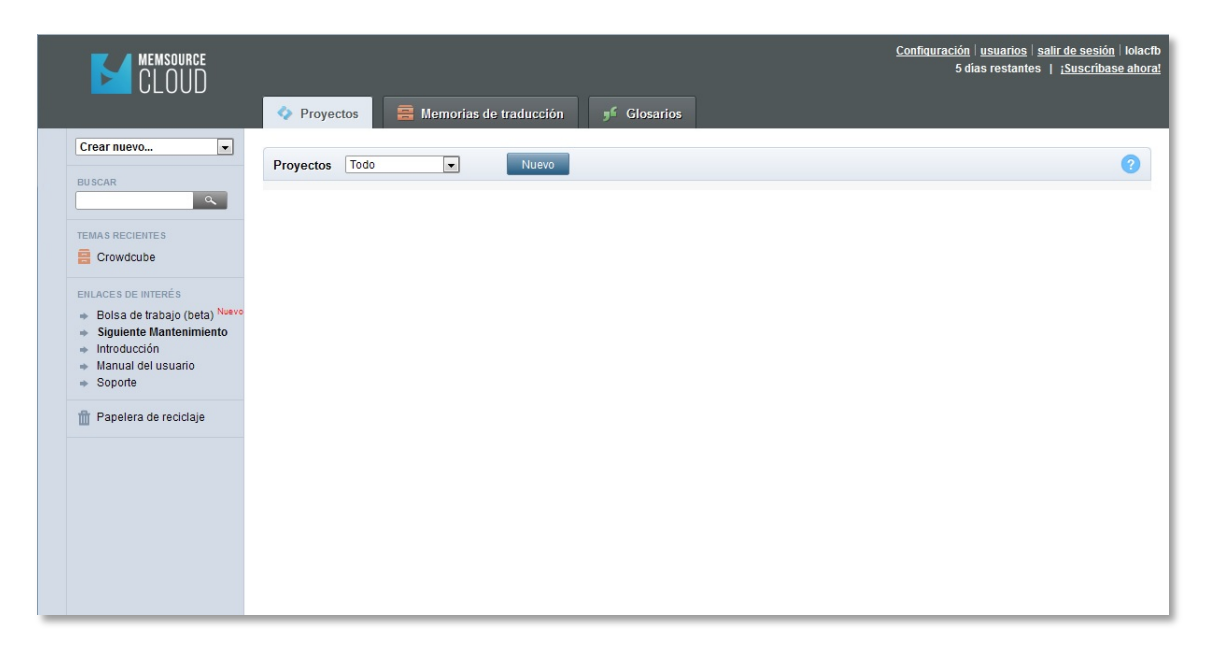

**Imagen 6.** Visualización de la interfaz principal del editor en la nube de Memsource.

Por ejemplo, en la opción de crear un proyecto nuevo, no solo podemos indicar datos básicos como el nombre del proyecto, el idioma original y el meta, la fecha de vencimiento y el estado del proyecto (nuevo, asignado o terminado), sino que también podemos configurar las características del mismo. En la parte de configuración del proyecto podemos seleccionar si queremos utilizar una herramienta de traducción automática, las opciones de control de calidad y de corrector ortográfico que queremos aplicar y también podemos elegir si queremos modificar el nombre de los archivos traducidos al exportar. Asimismo, también se pueden realizar notas sobre el proyecto en un apartado, tal como podemos ver en la imagen 7.

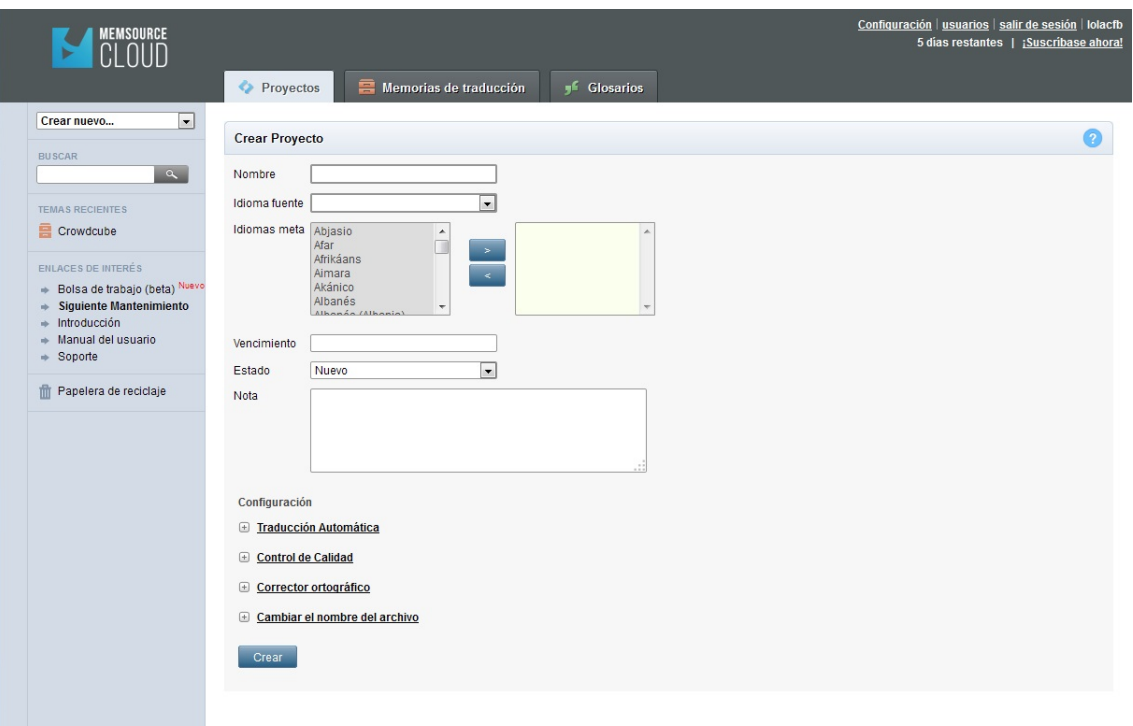

**Imagen 7.** Visualización de la interfaz de creación de un proyecto nuevo en el editor en la nube de **Memsource** 

Para nuestra traducción, hemos creado una memoria de traducción y un proyecto en el que incluimos los 20 archivos que íbamos a traducir.

Una vez empezamos a traducir, nos familiarizamos rápido con la interfaz de edición, ya que tiene una organización similar a la de un editor de textos. Por ejemplo, dispone de varias pestañas en las que se encuentran todos los comandos y opciones de edición, herramientas y formato. Por un lado, la presentación en dos columnas del texto original (TO) y el texto meta (TM) resulta muy útil, al igual que una tercera columna en la que nos aparecen las traducciones del traductor automático y las coincidencias de la memoria de traducción. Por otro lado, la representación de las etiquetas *.*html en el texto, resaltadas en azul y en formato no editable (a excepción de que pinchemos sobre ellas, en cuyo caso se abre una ventana que permite editar), facilita muchísimo la tarea de traducción. Además, las etiquetas se pueden insertar fácilmente con un comando (F8) dentro de cada segmento.

A continuación, en la imagen 8, añadimos una captura que muestra la disposición de los diferentes elementos en la interfaz y la presentación de las etiquetas.

|                                                                                                    | Memsource Web Editor<br>TM TB MT<br>Edit $\blacktriangledown$<br>$HeID =$<br>lolacefb<br>Tools $\blacktriangledown$<br>Format $\blacktriangledown$<br>Document - |                                                       |              |                 |          |  |                                               |     |  |                            |
|----------------------------------------------------------------------------------------------------|----------------------------------------------------------------------------------------------------|-------------------------------------------------------|--------------|-----------------|----------|--|-----------------------------------------------|-----|--|----------------------------|
|                                                                                                    | B $1 \cup X_2 \times^2$ $\leftrightarrow$ $\rightarrow$ $\checkmark$ Split Join 0 $\rightarrow$ $\checkmark$                                                     |                                                       |              |                 |          |  |                                               |     |  |                            |
|                                                                                                    | <b>Filter Source Text</b>                                                                                                    | <b>Filter Target Text</b>                             |              |                 | Aa Clear |  | <b>D</b> Engineering in the<br>news <b>61</b> | MT. |  | Ingeniería en las noticias |
| #                                                                                                    | Source: en-us                                                                                                    | Target: es-es                                         |              |                 |          |  |                                               |     |  |                            |
| 4                                                                                                    | <b>1</b> Be an engineer                                                                                                    | <b>1</b> Ser ingeniero                                |              | $\checkmark$ MT | ۰        |  |                                               |     |  |                            |
| 5                                                                                                    | <b>D</b> Why engineering                                                                                                    | <b>D</b> ¿Por qué ingeniería?                         | $\checkmark$ |                 | ۰        |  |                                               |     |  |                            |
| 6                                                                                                    | <b>1</b> About Be An Engineer                                                                                                    | Sobre ser ingeniero                                   | ✓            |                 | ۰        |  |                                               |     |  |                            |
| 7                                                                                                    | <b>1</b> Reasons to #BeAnEngineer                                                                                                    | 1 Razones para #Seringeniero                          | ✓            |                 | ۰        |  |                                               |     |  |                            |
| 8                                                                                                    | <b>D</b> Types of engineering                                                                                                    | <b>1</b> Tipos de ingeniería 1                        |              | $\checkmark$ MT | ۰        |  |                                               |     |  |                            |
| 9                                                                                                    | <b>1</b> Why diversity in engineering matters                                                                                                    | F Por qué es importante la diversidad en ingeniería f | v            | MT              | ۰        |  |                                               |     |  |                            |
| 10                                                                                                    | <b>D</b> Engineering in action                                                                                                    | <b>i</b> Ingeniería en acción <b>i</b>                | $\checkmark$ |                 | ۰        |  |                                               |     |  |                            |
| 11                                                                                                    | Meet the engineers                                                                                                    | <b>1</b> Conoce a los ingenieros                      | ✓            |                 | ۰        |  |                                               |     |  |                            |
| 12                                                                                                    | <b>D</b> Feats of engineering                                                                                                    | 1 Logros de la ingeniería 1                           | ✓            |                 | ۰        |  |                                               |     |  |                            |
| 13                                                                                                    | <b>1</b> Engineering in the news 1                                                                                                    | 1 La ingeniería en las noticias 1                     | ✓            |                 | ۰        |  |                                               |     |  |                            |
| 14                                                                                                    | <b>D</b> Engineering champions                                                                                                    | I Impulsores de la ingeniería                         | ✓            |                 | ۰        |  |                                               |     |  |                            |
| 15                                                                                                    | Become an engineer                                                                                                    | <b>1</b> Hazte ingeniero                              | ✓            |                 | ۰        |  | H1>La ingeniería en las noticias<1}           |     |  |                            |
| 16                                                                                                    | 1 Education 1                                                                                                    | 1 Formación 1                                         | ✓            |                 | ۰        |  |                                               |     |  |                            |
| 17                                                                                                    | <b>1</b> Tools and resources 1                                                                                                    | Herramientas y recursos                               | ✓            |                 | ۰        |  |                                               |     |  |                            |
| 18                                                                                                    | <b>1</b> 2 ExxonMobil - Energy Lives Here 2 1                                                                                                    | 1 2 ExxonMobil - Energy Lives Here 2 1                | ✓            |                 | ۰        |  |                                               |     |  |                            |
| 19                                                                                                    | п                                                                                                    | 6                                                     | ✓            |                 | ۰        |  |                                               |     |  |                            |
| 20                                                                                                    | 11                                                                                                    | 6                                                     | ✓            |                 | ۰        |  |                                               |     |  |                            |
| 21                                                                                                    | 4 5 6 6 1<br>n<br>$\vert$ <sub>3</sub><br>$\mathbf{P}$                                                                                                    | 1 2 3 4 5 6 6 1                                       | ✓            |                 | ۰        |  |                                               |     |  |                            |
| Search<br>QA<br><b>CAT</b><br>Changes<br>Created/Modified:lolacfb/lolacfb<br>Chars: 2264/2264<br>23/29<br>File: index.htm<br>Segments: 55/55<br>Words: 410/410 |                                                                                                    |                                                       |              |                 |          |  |                                               |     |  |                            |

**Imagen 8.** Visualización de la interfaz de trabajo del editor en la nube de Memsource.

En cuanto a la revisión de la traducción, Memsource permite realizar comentarios en cada uno de los segmentos (como se puede ver en los pequeños bocadillos que aparecen a la derecha de la traducción en la imagen 8) y permite exportar la traducción como documento bilingüe con formato *.*doc. Esto resultó muy útil para poder revisar los diferentes archivos fuera del programa, comparando el TO y el TM al mismo tiempo. La última columna que aparece en el documento bilingüe de la imagen 9 incluye los comentarios que hemos ido realizando en el propio editor de Memsource mientras trabajábamos.

|                            |                                                              | Fuente<br>Párrafo                                                                                                    |                                                                             | <b>Estilos</b>                                            |                      |                                                                                                    |                      | Insertar |
|----------------------------|--------------------------------------------------------------|----------------------------------------------------------------------------------------------------|-----------------------------------------------------------------------------|-----------------------------------------------------------|----------------------|----------------------------------------------------------------------------------------------------|----------------------|----------|
| Calibri (Cuerpo)<br>N<br>K | 11<br>$\blacktriangledown$<br>$S \triangledown ABC$<br>$A^2$ | $A - A - A^2$<br>三・狂<br>$\overline{\mathbf v}$<br>$\overline{\alpha} = \overline{\alpha}$<br>$\equiv$<br>三                                                             | ⇒≡                                                                          | AaBbCcDdEe<br>AaBbCcDdEe<br>Normal<br>source              | AaBbCcDdEe<br>target | $\bigcirc$<br>G                                                                                                    | A<br>Cuadro de texto |          |
| P,                         |                                                              | (-1 - - - 無罪) - 1曲( - 2 - ) - 3 - ) - 4 - ( - 5 - ) - 6 - ( - 7 - 1 - 8 - ( - 9 - 1 -102 - ) -12 - ( -13 - ( -14 - ( -15 - 1 -17 - ) -18 - 210 - 曲 -21 - ( -22 - ) - 曲 | <b>Contract Contract</b>                                                    | the company's property and the company's                  |                      |                                                                                                    |                      |          |
|                            |                                                              | {1>{2>ExxonMobil - Energy Lives Here<2}<1}                                                                                                    | {1>{2>ExxonMobil - Energy Lives Here<2}<1}                                  |                                                           | 101                  |                                                                                                    |                      |          |
|                            |                                                              | ${1}$                                                                                                    |                                                                             |                                                           |                      |                                                                                                    |                      |          |
|                            |                                                              | ${1}$                                                                                                    |                                                                             |                                                           |                      |                                                                                                    |                      |          |
|                            |                                                              | Aerospace                                                                                                    | Aeroespacial                                                                |                                                           | 100                  |                                                                                                    |                      |          |
|                            | 23                                                           | Aerospace engineers are actual rocket scientists.                                                                                                    |                                                                             | Los ingenieros aeroespaciales son auténticos lumbreras.   |                      | Aquí se pierde<br>MT el juego de<br>palabras.                                                                          |                      |          |
|                            |                                                              | They design aircraft, spacecraft, satellites and various<br>forms of rocketry.                                                                                         | tipos de cohetes.                                                           | Diseñan aviones, naves espaciales, satélites y diversos   | MT                   |                                                                                                    |                      |          |
|                            |                                                              | They also test prototypes to make sure they function<br>according to design.                                                                                           | que funcionan conforme al diseño.                                           | También experimentan con prototipos para asegurarse de    | MT                   |                                                                                                    |                      |          |
|                            |                                                              | Aerospace engineers usually specialize in one of two<br>types of engineering:                                                                                          | en uno o dos tipos de ingeniería:                                           | Los ingenieros aeroespaciales se especializan normalmente | MT                   |                                                                                                    |                      |          |
| $-8$<br>$-1.21$<br>2       | 27                                                           | {1>Aeronautical engineers<1} work with aircraft.                                                                                                    |                                                                             | {1>Los ingenieros aeronáuticos<1}trabajo con aviones.     |                      | No sé si se<br>refiere a los<br>dos tipos o son<br>dos<br>características<br>de la misma<br>cosa.                      |                      |          |
| $24 - 23$<br>25<br>. 26    | 28                                                           | They design propulsion systems and study the<br>aerodynamic performance of aircraft and construction<br>materials.                                                     | Diseñan sistemas de propulsión y estudian el<br>materiales de construcción. | comportamiento aerodinámico de los aviones y los          |                      | las<br>prestaciones.<br>comportamient<br>o, actuación,<br>MT rendimiento,<br>función,<br>ejecución???<br>aerodinámicas |                      |          |
| 27                         |                                                              | For example, some aeronautical engineers:                                                                                                    | Por ejemplo, algunos ingenieros aeronáuticos:                               |                                                           |                      |                                                                                                    |                      |          |
| 8                          | 30                                                           | Design cockpit instrumentation                                                                                                    |                                                                             | Diseñan la instrumentación de la cabina del piloto        |                      | instrumentació<br>MT n de la cabina?<br>lok.                                                                           |                      |          |

**Imagen 9.** Visualización del documento bilingüe en formato .doc exportado desde uno de los archivos del proyecto en Memsource.

Cuando revisamos toda la traducción y establecimos la traducción definitiva, tuvimos que buscar una solución para la presentación de la página web, porque los archivos *.*html traducidos aparecían sin formato al abrirlos con el navegador. Para ello, optamos por descargar de nuevo el sitio web con una herramienta llamada SiteSucker<sup>11</sup> y editar los archivos originales directamente con un editor de texto para sustituir el TO por el TM. Este proceso no pertenecería a la tarea propia y habitual del traductor, porque este únicamente tiene que entregar los archivos traducidos en formato .html, tal y como los ha descargado. Sin embargo, hemos querido incluirlo como parte del proyecto para poder presentar el aspecto formal que tendría la traducción final del sitio web.

Esta fase de edición del formato del sitio web ha supuesto un esfuerzo añadido, porque la substitución del texto original por la traducción en el archivo .html fue una tarea laboriosa. Para ello, tuvimos que ir buscando de manera individual cada fragmento de texto traducible entre las etiquetas .html (desde los títulos hasta el contenido más extenso).

Además, a la hora de sustituir el TO por nuestra traducción en los archivos .html, tuvimos problemas con el contenido porque la página web había realizado actualizaciones antes de volver a descargar la página web con SiteSucker. Sin embargo, como los cambios eran principalmente de contenido, mantuvimos nuestra traducción del contenido inicial al editar los archivos con el editor de textos.

 <sup>11</sup> http://www.sitesucker.us/home.html

También nos encontramos problemas a la hora de que se visualizaran todas las imágenes y para solucionarlo comparamos el código .html del sitio web original con el .html de los archivos que teníamos. Para esto, utilizamos la opción de inspeccionar elementos con el buscador Safari para poder ver el código .html de la parte concreta que nos daba error a la hora de visualizar el archivo traducido. Este proceso requirió un tiempo extra para poder localizar las etiquetas adecuadas de cada imagen con el fin de insertarlas en nuestros archivos .html traducidos.

A continuación, en la imagen 10, añadimos un ejemplo de cómo quedaría la página web traducida:

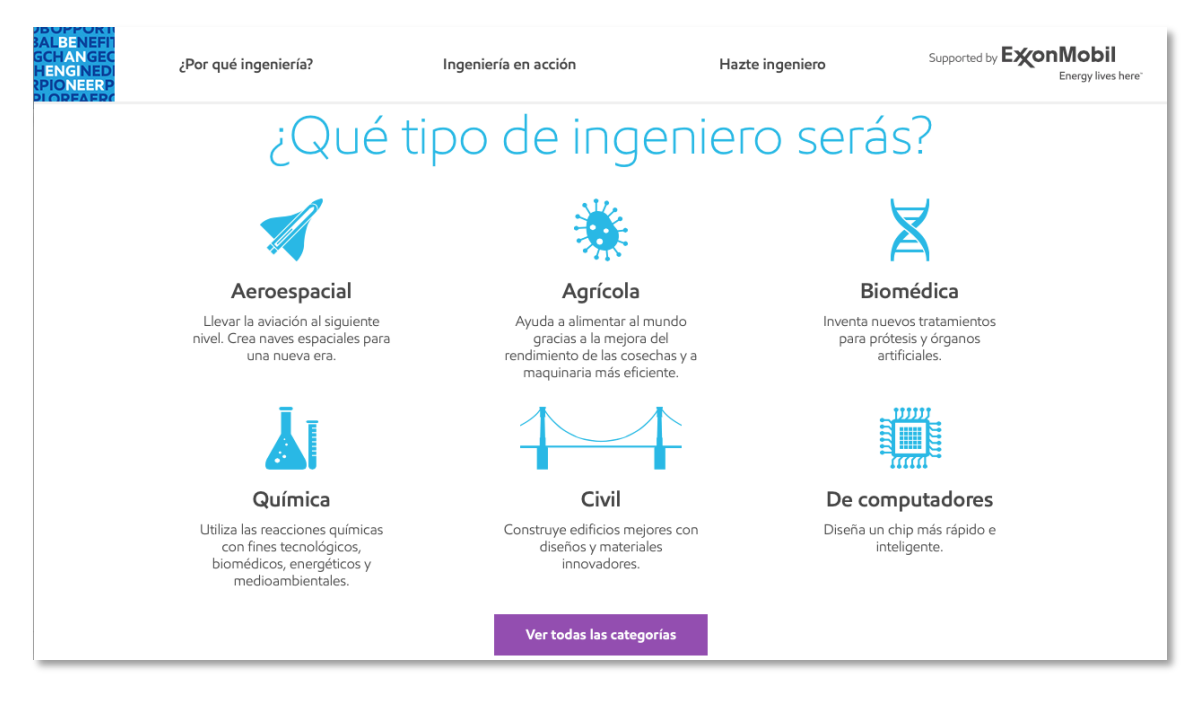

**Imagen 10.** Ejemplo de la visualización final traducida de uno de los apartados del sitio web <http://www.beanengineer.com>.

### **Análisis de las dificultades traductológicas**

A nivel traductológico, nos hemos encontrado con diversos tipos de dificultades. La mayor parte ha sido de terminología, pero también han aparecido diversos problemas de estilo que merece la pena mencionar. Asimismo, en el apartado de terminología, hemos considerado oportuno realizar un subapartado específico para los términos relacionados con el ámbito de la educación que aparecen a lo largo de la traducción.

### *Terminología*

Las dificultades de carácter terminológico que se han presentado a lo largo de la traducción forman parte principalmente del ámbito de la ingeniería, la tecnología y la informática. En primer lugar, comentaremos la terminología relacionada directamente con los diferentes tipos de ingeniería; en segundo lugar, otros términos especializados de los ámbitos mencionados anteriormente y por último, los términos relacionados con la educación.

Por un lado presentaremos los problemas y las soluciones adoptadas, junto con las fuentes de documentación utilizadas; y por otro lado, dentro de cada apartado comentaremos algunas de las dificultades que han supuesto mayor problemática a la hora de la traducción.

#### *Tipos de ingeniería*

Uno de los apartados de la página web es una recopilación de los diferentes tipos de ingenierías que se pueden estudiar y sus correspondientes salidas profesionales. Por eso, hemos decidido agrupar y comentar en un mismo apartado algunos de los tipos de ingenieros e ingenierías que nos han causado dificultades traductológicas.

Cada uno de los tipos de ingeniería incluye una referencia a los estudios necesarios para ese tipo de ingeniería y una descripción del futuro laboral, que en muchos casos se relaciona con más tipos de ingenieros realmente especializados. En general, esto ha supuesto una dificultad añadida para elegir un equivalente, ya que algunas de las denominaciones de los tipos de ingenieros no siempre se utilizan en el ámbito educativo. Por eso, en algunos de estos casos, como en el de *plastic engineer* (que hemos traducido como «ingeniero del plástico»), hemos optado por una traducción literal, ya que nos parecía un término muy transparente en ambas lenguas.

A continuación, antes de analizar los términos a fondo, adjuntamos la tabla 1 con los problemas en la lengua original (LO), las soluciones adoptadas en la lengua meta (LM) y las fuentes de documentación utilizadas.

#### Tabla 1: Tipos de ingeniería

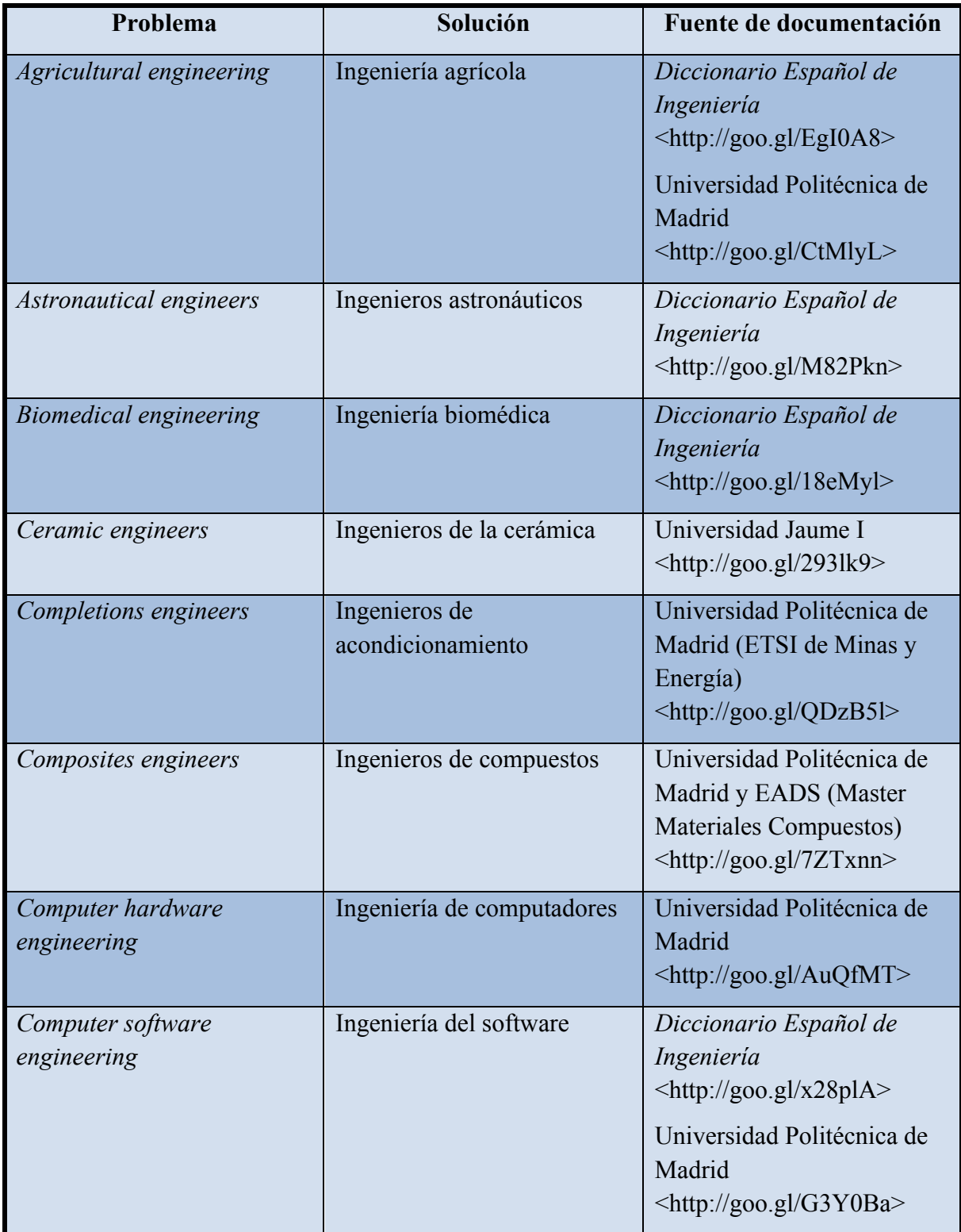

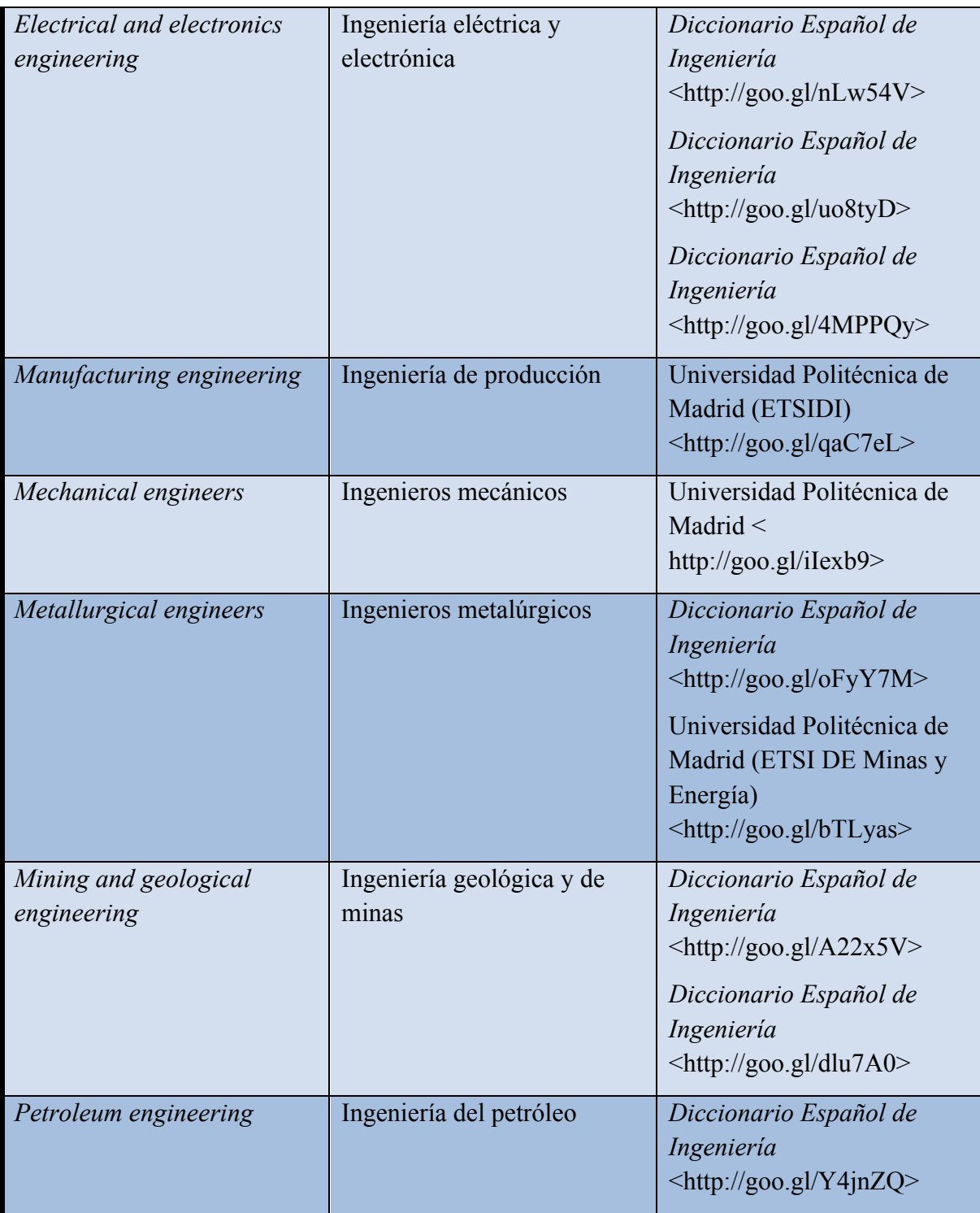

En primer lugar, comentaremos el caso del término *agricultural engineering*, que hemos traducido como «ingeniería agrícola». Este tipo de ingeniería supone un problema de reformulación, porque existen diversas denominaciones para el mismo término en la LM. En este caso, en el propio apartado del sitio web sobre la ingeniería agrícola se hacía referencia a varias denominaciones en la LO, por lo que hemos podido introducir diferentes

sinónimos en LM. Por un lado, para la traducción principal del término, hemos optado por una de las equivalencias que ofrece el *Diccionario Español de Ingeniería* (DEI): «ingeniería agrícola». Este diccionario también incluye sinónimos como agronomía o ingeniería agronómica sin embargo, dado que en diversas universidades de España podemos encontrar la titulación de ingeniería agrícola, nos parecía la mejor opción para un texto divulgativo de estas características. Por otro lado, cuando hace referencia a otras denominaciones bajo las que se conoce a los ingenieros agrícolas (*agricultural engineers*) hemos optado por el equivalente «ingenieros agrónomos» y por «ingenieros biológicos» para *biological engineers*. En lo que se refiere a este último término, al tratarse de un sinónimo muy específico y bastante transparente, hemos realizado una traducción literal.

En segundo lugar, vamos a analizar varios tipos de ingeniería que hemos tenido que comprobar cuidadosamente en la LM, a pesar de ser términos fáciles de comprender, porque en muchos casos son tipos de ingeniería cuyas titulaciones son novedosas y muy especializadas. Es el caso de los términos *astronautical engineers*, *biomedical engineering*  y *petroleum engineering* que hemos traducido respectivamente por «ingenieros astronáuticos», «ingeniería biomédica» e «ingeniería del petróleo». Estas titulaciones son poco convencionales y en muchos casos la terminología relativa a estos campos es algo heterogénea. Por ejemplo, con respecto al término *petroleum engineering*, fue un problema de reexpresión principalmente, ya que en lo que se refiere a los estudios, no estábamos seguros de si existía algún equivalente acuñado. Por un lado, consultamos el *DEI*, el cual incluye el término «ingeniería del petróleo» y por otro lado, a partir de este equivalente realizamos una segunda consulta en el buscador de la Universidad Politécnica de Madrid (UPM). En la UPM, encontramos un Máster en Ingeniería de Petróleo y Gas, y la planificación del mismo estaba completamente en inglés, por lo que finalmente optamos por la propuesta de traducción del *DEI*.

Dentro de este segundo grupo, podemos hablar también sobre los términos *electrical and electronics engineering* y *mining and geological engineering*, traducidos respectivamente como «ingeniería eléctrica y electrónica» e «ingeniería geológica y de minas». Estos tipos de ingeniería también son fáciles de identificar y son más comunes, pero debido a la poca homogeneidad que existe en las denominaciones de los estudios y titulaciones, comparamos diferentes fuentes para conseguir la traducción más acertada. En estos casos, el principal problema que hemos encontrado es que las diferentes especialidades de ingeniería existen por separado, pero no como una titulación uniforme. Por ejemplo, en el caso del término *mining and geological engineering*, hemos encontrado tanto la denominación de ingeniería de minas como la de ingeniería geológica en el *DEI*. Como solución, dado que la finalidad principal del sitio web es divulgativa e informativa, hemos unido ambos tipos de ingeniería igual que en la LO, dejando al margen las equivalencias con el sistema educativo y las titulaciones existentes.

En tercer lugar, hablaremos sobre tipos de ingenieros relacionados con procesos o tareas muy específicos y que están incluidos dentro de otros tipos de ingeniería más comunes. Por un lado, hemos encontrado varios términos ingenieriles cuya principal dificultad ha sido de reexpresión, porque a pesar de ser muy similares a los términos de la LM no estábamos seguros de cuál sería la denominación más apropiada. Por ejemplo: *ceramic engineers*, *composites engineers* y *metallurgical engineers*, que hemos traducido respectivamente como «ingenieros de la cerámica», «ingenieros de compuestos» e «ingenieros metalúrgicos». En estos ejemplos, podemos ver que en el único caso en el que la traducción es literal es en el de *metallurgical engineers*. En los otros dos casos, en la LM es más corriente escribirlo usando la preposición «de» para denotar la tipología. En relación con estos problemas de reexpresión, también hemos encontrado dos tipos de ingeniería que se describen dentro de la ingeniería industrial como titulaciones que también otorgan el estatus de ingeniero industrial. En estos casos, además de buscar el equivalente en la LM, hemos tenido que comprobar, a través de estudios y titulaciones en español, que la traducción sea la propia de este tipo de ingeniería.

Por otro lado, dentro de este tercer grupo, destaca el término *completions engineers*, ya que es el que más problemas ha supuesto, tanto de comprensión como de reexpresión. Este tipo de ingeniero se incluye dentro de la ingeniería del petróleo y, en un principio, solo encontramos fuentes de empresas privadas en las que se referían a este tipo de ingenieros como «ingenieros de completación». Esta primera opción parecía un calco de la LO, por lo que para evitar caer en un problema de transferencia, buscamos otra posible traducción. Finalmente, a través del sitio web de la Escuela Técnica Superior de Ingenieros de Minas y Energía de la UPM encontramos la equivalencia de «ingenieros de acondicionamiento» y optamos por esta solución, puesto que nos parecía una fuente más fiable e imparcial.

Por último, queremos comentar conjuntamente los términos *computer software engineering*  y *computer hardware engineering*, que hemos traducido como «ingeniería del software» e «ingeniería de computadores» respectivamente. Estos dos tipos de ingeniería los podemos englobar dentro de la disciplina de la informática. Por esa razón, a pesar de que la denominación de ingeniería informática es muy usual, hemos optado por dos traducciones que marquen la diferencia entre estas dos especializaciones. De hecho, si consultamos el *DEI*, este describe la informática como la tecnología relativa al diseño, fabricación y utilización de computadoras, es decir, engloba tanto la parte del *software* como la del *hardware*.

#### *Otros términos especializados*

Dentro de los diversos tipos de ingeniería de los que se habla en el sitio web, hemos encontrado otros términos especializados relacionados con el ámbito de la ingeniería, la tecnología y la informática que consideramos interesante comentar. Esta terminología nos ha supuesto diversas dificultades a lo largo de la traducción y hemos utilizado diferentes técnicas para solucionarlas. Por ejemplo: la generalización, en casos como *medical imaging devices,* el cual hemos traducido como «tecnología sanitaria» porque aparecía como un término secundario y no modificaba la comprensión del texto; y la traducción literal, para términos muy específicos como *high-energy beam,* que hemos traducido como «rayo de alta energía».

En la tabla 2, recogemos los problemas más relevantes en LO de los campos terminológicos mencionados, las soluciones adoptadas en la LM y las fuentes de documentación utilizadas.

| Problema                                | Solución                                                      | Fuente de documentación                                                                                                    |
|-----------------------------------------|---------------------------------------------------------------|----------------------------------------------------------------------------------------------------|
| <b>Bugs</b>                             | <b>Bugs</b>                                                   | TERMCAT, Centre de<br>Terminologia. Terminologia<br><i>i</i> fraseologia dels productes<br>informàtics [en línia].<br>Barcelona: TERMCAT,<br>Centre de Terminologia,<br>cop. 2011. (Diccionaris en<br>Línia)                                                                                                    |
| Computer code                           | Código                                                        | Federico Beigbeder.<br>Diccionario técnico inglés-<br>español/español-inglés. 2.ª<br>dd. España: Ediciones Díaz<br>de Santos, S. A., 2006.<br>TERMCAT, Centre de<br>Terminologia. Terminologia<br><i>i</i> fraseologia dels productes<br><i>informàtics</i> [en línia].<br>Barcelona: TERMCAT,<br>Centre de Terminologia,<br>cop. 2011. (Diccionaris en<br>Línia) |
| Crop dusting kits for light<br>aircraft | Kits de aerofumigación de<br>cosechas para aviones<br>ligeros | Federico Beigbeder.<br>Diccionario técnico inglés-<br>español/español-inglés. 2.ª<br>dd. España: Ediciones Díaz<br>de Santos, S. A., 2006.<br>Diccionario Español de<br>Ingeniería<br><http: ejtv4n="" goo.gl=""></http:>                                                                                                    |

Tabla 2: Términos especializados del ámbito de la ingeniería y la tecnología

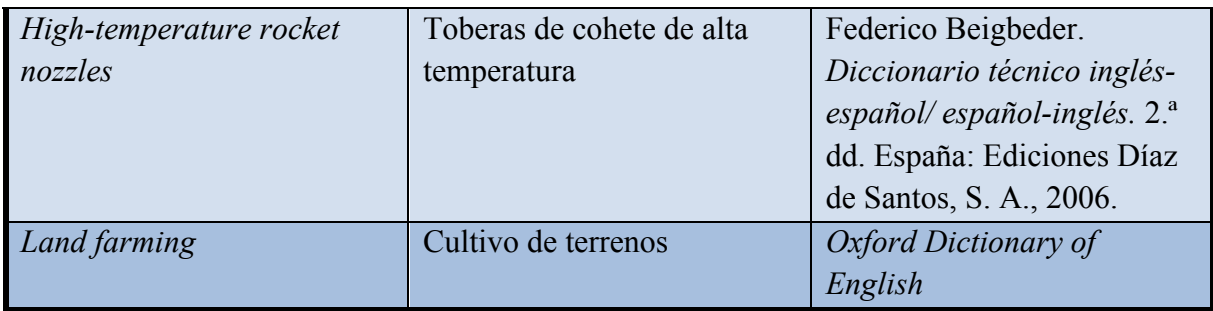

En primer lugar, comentaremos varios términos relacionados con la ingeniería y la agricultura. Por un lado, *crop dusting kits for light aircraft,* que hemos traducido como «kits de aerofumigación de cosechas para aviones ligeros» y al que se hacía referencia dentro del apartado de ingeniería aeroespacial. Este término supuso un problema inicial de comprensión, al estar compuestos por diferentes conceptos muy específicos y de reformulación. La mayor dificultad la encontramos al traducir *crop dusting*. El primer equivalente que encontramos para este término fue «pulverización de cultivos», que describía bien el concepto, pero no terminaba de encajar en el contexto. Por lo tanto, realizamos una segunda consulta y elegimos la opción de «aerofumigación de cosechas» del *Diccionario técnico inglés-español* de Federico Beigbeder, ya que nos parecía un término más específico y que encajaba mejor en el campo de la ingeniería aeroespacial. Por otro lado, el término *land farming,* que hemos traducido como «cultivo de terrenos» fue un problema de transferencia y reexpresión principalmente, ya que existe una técnica de biorrecuperación que se denomina *landfarming.* Sin embargo, como este término formaba parte de una lista de las actividades a las que se pueden dedicar los ingenieros agrícolas, nos parecía un término demasiado concreto y optamos por realizar una traducción más general.

En segundo lugar, también hay varios términos dentro del ámbito de la informática que nos han causado problemas. Por un lado, el término *bug,* que se usa para denominar un error informático. Este concepto es muy frecuente en el ámbito de la informática y de la ingeniería y por lo tanto, a pesar de que algunas fuentes sugieren traducirlo como «error» o «defecto», decidimos mantener la denominación en LO. Por otro lado, el término *computer code,* que hemos traducido como «código», supuso un problema de transferencia, ya que en un primer momento calcamos el término como «código informático». No obstante, al contrastar con otros textos paralelos divulgativos, como el artículo «¿Estudias o programas? La fiebre de escribir código» del periódico *El País*, encontramos que este equivalente es poco común y que dentro del contexto de la informática, el término «código» ya engloba esta calificación.

Por último, mencionaremos un término que se mencionaba dentro de la ingeniería nuclear: *high-temperature rocket nozzles,* que hemos traducido como «toberas de cohete de alta temperatura». El término que supuso mayor dificultad de comprensión y reexpresión fue *rocket nozzles*. Como se trataba de un término muy especializado, consultamos con un experto en ingeniería industrial y a partir de su propuesta de traducción, buscamos fuentes para poder contrastarlo. De este modo, encontramos la equivalencia «toberas de cohete» en LM.

#### *Educación*

En los diferentes apartados del sitio web que hemos traducido, hay varios términos relacionados con el ámbito de la educación y consideramos oportuno comentarlos por separado con el fin de analizar las dificultades traductológicas que supone este campo terminológico.

A continuación, en la tabla 3, hemos realizado un listado con los problemas en la LO y las soluciones correspondientes en la LM.

#### Tabla 3: Terminología del ámbito educativo

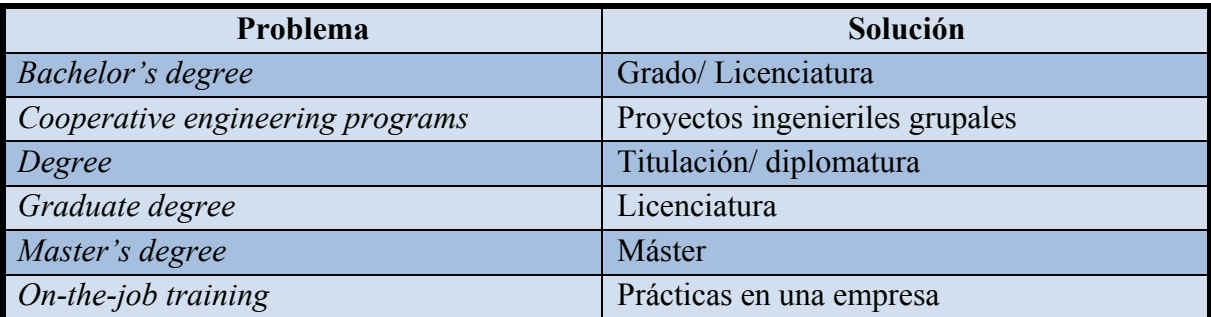

En primer lugar, hablaremos sobre los términos *bachelor's degree, degree* y *graduate degree.* En estos tres casos, hemos tenido dificultades a la hora de elegir un único equivalente para cada término, ya que durante los últimos años se han realizado muchos cambios en el sistema educativo y la equivalencia entre los términos en la LO y la LM es algo confusa. El término *bachelor's degree* lo hemos utilizado para referirnos tanto a los estudios de grado como a la licenciatura, *graduate degree* para la «licenciatura» y el término *degree* lo hemos traducido como «titulación» o «diplomatura».

A pesar de que con las últimas reformas educativas a nivel universitario todas las titulaciones pasaron a ser grados y desapareció la licenciatura, hemos usado los diferentes equivalentes en la LM para conservar la variedad terminológica del TO. Asimismo, como la finalidad del sitio web es despertar el interés por la ingeniería de los futuros estudiantes y aportar información sobre las características de los diferentes tipos de ingeniería, las referencias a los estudios que se pueden seguir para llegar a ser un tipo de ingeniero u otro son puramente orientativas.

En segundo lugar, comentaremos los términos que ya tienen un equivalente acuñado en la LM y que por lo tanto han sido menos problemáticos a la hora de traducirlos: *master's degree* y *on-the-job training.* Por un lado, el término *master's degree* lo hemos traducido como «máster», ya que es un equivalente exacto que hemos adoptado a través del término en inglés. Por otro lado, el término *on-the-job training* lo hemos traducido como «prácticas en una empresa».

Por último, cabe destacar el término *cooperative engineering programs,* que hemos traducido como «proyectos ingenieriles grupales». En este caso, para evitar caer en el calco de usar los términos «programas» y «cooperativos», hemos realizado una traducción más natural que mantuviera al mismo tiempo el significado original.

### *Estilo*

En este último apartado de las dificultades traductológicas, hablaremos sobre algunos de los problemas de estilo que hemos tenido que solucionar a lo largo de la traducción. Hemos tenido problemas de estilo de diversos tipos, desde problemas de reformulación para evitar caer en el calco (como en el caso de *to be a serious business* que tradujimos como «ser algo serio») hasta juegos de palabras que en algunas ocasiones no se podían mantener en la LM.

En primer lugar, respecto a los problemas de reformulación en los que hemos tenido que evitar realizar una traducción literal para evitar calcar la expresión en la LO, se dan dos tipos de problemas. Por un lado, conceptos que hemos traducido realizando una breve explicación del significado: *animal environments,* que se ha traducido como «el entorno en el que viven los animales» y *non-engineering peers,* que lo hemos traducido como «puestos que no requieran su titulación». En ambos casos, hemos optado por una traducción más libre porque la traducción literal («entornos animales» y «los que no son ingenieros», respectivamente) era poco natural. Por otro lado, conceptos que no tenían sentido si se realizaba una traducción literal como es el caso de *remain deep,* que hemos traducido como «se encuentran a gran profundidad» y *to enter the occupation*, que se traduce como «para ejercer».

En segundo lugar, vamos a comentar algunos juegos de palabras que han supuesto problemas dado que no siempre se pueden mantener en la LM. Respecto a los juegos de palabras del TO, solo hemos podido mantener el de *one innovation at a time,* que está realizado a partir de la expresión inglesa *one step at a time* (en español, paso a paso). Como las expresiones se correspondían en ambas lenguas y no dificultaba la comprensión del texto, mantuvimos el juego de palabras en la LM como «innovación a innovación». Sin embargo, en otros casos no hemos podido mantener los juegos de palabras porque la equivalencia en la LM no era tan transparente como en la LO y hemos realizado una traducción explicativa. Por ejemplo, en el de *masters of efficiency,* como la finalidad era describir la característica fundamental de los ingenieros industriales, hemos sustituido el nombre por una forma verbal y lo hemos traducido como «dominan la eficiencia» en lugar de «maestros de la eficiencia». Otro ejemplo es el de *take airplanes to the next level,* que hemos traducido como «lleva la aviación al siguiente nivel». Esta frase es una de las que más problemas ha causado a la hora de reformular. Barajamos diferentes opciones como «Sube al avión al siguiente nivel» para intentar realizar un juego de palabras entre la equivalencia de *take an airplane* y subir al avión. Sin embargo, esta solución no era del todo inteligible, por lo que preferimos realizar una traducción del sentido dejando al margen el posible juego de palabras en la LO.

En tercer lugar, también hemos tenido algún problema cultural, como el de *America's engineers,* puesto que en EEUU es común referirse a este país con el nombre del continente. Sin embargo, consideramos que es más apropiado traducirlo como «Estados Unidos», por lo que lo hemos traducido como «ingenieros de Estados Unidos».

Por último, en el apartado de ingeniería civil, cabe destacar el uso de dos términos en inglés para referirse a un mismo término en español: *port* y *harbor,* que hemos traducido en ambos casos como «puerto». El problema principal aquí es que no se podía marcar la diferencia entre los dos términos de la LO para el mismo concepto en la LM.

### **Conclusiones**

La gestión completa del proyecto de localización del sitio web nos ha ofrecido una visión amplia de las características y dificultades que se dan en este ámbito de la traducción. En los primeros pasos del proyecto hemos experimentado todo lo que conlleva el proceso de descarga de los archivos, el recuento de palabras, la temporización del trabajo y la realización del presupuesto. Para esta primera parte del trabajo, trabajamos con WebBudget y FreeBudget porque conocíamos las herramientas y fue una buena opción para poder aplicar lo que ya sabíamos, consolidar conocimientos y resolver dudas. Para realizar el presupuesto a partir de los datos que nos ofrecía FreeBudget, utilizamos una plantilla de presupuesto que teníamos confeccionada en Excel.

Una vez teníamos el proyecto preparado, empezamos a realizar la traducción con Memsource. Memsource se adapta perfectamente a las necesidades de traducción de un proyecto de localización web porque la interfaz y las funcionalidades que ofrece a la hora de trabajar son claras e intuitivas. Por ejemplo, el formato resaltado de las etiquetas .html facilita mucho el proceso de traducción y evita que las editemos. Asimismo, las opciones de descarga de archivos que ofrece esta herramienta TAO también optimizan la parte de revisión de la traducción, ya que desde Memsource se pueden exportar los archivos como documentos bilingües. En el documento bilingüe, el TO, el TM y los comentarios realizados en Memsource se distribuyen en tres columnas y permiten resolver las dudas que han ido surgiendo durante el proceso de traducción de una manera muy práctica y visual.

Anteriormente, habíamos trabajado con otras herramientas TAO que también están disponibles para Macintosh, como Omega T. Sin embargo, para la localización de un sitio web no nos parecía la opción más cómoda porque su interfaz es menos organizada y se bloquea con facilidad. Además, de este modo, hemos podido experimentar una nueva herramienta TAO y ver cuál se adapta mejor a nuestras necesidades.

Respecto a las expectativas que teníamos en relación a la temática del sitio web, el hecho de elegir uno del ámbito de la tecnología y la ingeniería nos ha permitido descubrir fuentes de información útiles y fiables de dicha especialización. Del mismo modo, al tratarse de un tipo de traducción que está estrechamente ligado a la tecnología, hemos visto cómo se complementan ambas disciplinas. La parte tecnológica de traducir una página web añade dificultad al proceso de traducción, por ejemplo la gestión de los archivos y las etiquetas .html o la edición de imágenes. En este sentido, también cabe destacar los problemas a la hora de conseguir que la traducción se visualizase correctamente, a pesar de que esta tarea no sería propia de un traductor. Para presentar la traducción con el formato original, editamos los archivos .html con un editor de textos. En esta parte, a pesar de tratarse de una tarea laboriosa, pudimos aprender más sobre el lenguaje .html y sobre el funcionamiento de la web. El hecho de trabajar con los archivos .html resultó interesante y a pesar de no ser

una tarea propia del traductor, tener unas bases de .html puede ser muy útil a la hora de localizar una página web.

Para concluir, consideramos que la gestión completa del proyecto de localización de un sitio web desde la descarga a la edición final nos ha permitido experimentar a la perfección qué implica trabajar con archivos .html y los elementos que hay que tener en cuenta respecto a las características de estos tipos de archivos (especialmente en la actualidad que cada vez hay páginas web más complejas). A la hora de localizar un sitio web, no solo hay que tener en cuenta el texto y la terminología, sino que también influyen mucho otros factores como el formato de los archivos, el diseño del sitio web, los elementos gráficos o el encargo de traducción. Asimismo, gracias al hecho de realizar todas las fases del proyecto y también la edición final, nos ha despertado el interés para comenzar otros estudios relacionados con la programación y el desarrollo web para conocer la parte más técnica ligada a la localización de sitios web.

### **Bibliografía**

CORTE, Noelia. «Localización e internacionalización de sitios web», *Tradumàtica*, n.°1 (2002). Fecha de consulta: 20 de febrero de 2015. <http://www.fti.uab.es/tradumatica/revista/articles/ncorte/art.htm>

LISA (2010). Asociación de Estándares de la Industria de la Localización.

Memsource A.S. "Memsource features". 2011-2015. Fecha de consulta: 3 de diciembre de 2014. <https://www.memsource.com/en/features>

Memsource A.S., "Memsource Cloud User Manual". Fecha de consulta: 3 de diciembre de 2014. *<*http://wiki.memsource.com/wiki/Memsource\_Cloud\_User\_Manual>

Memsource A.S., "The official Memsource blog". 2006-2007. Fecha de consulta: 3 de diciembre de 2014. <http://blog.memsource.com/>

SÁNCHEZ LEÓN, Elizabeth. «¿Qué es la localización (l10n)?», *El taller del traductor* (2009). Fecha de consulta: 20 de febrero de 2015. <http://esanchez.com/blog/2009/03/31/que-es-la-localizacion-l10n/>

TERMCAT, Centre de Terminologia. *Terminologia i fraseologia dels productes informàtics* [en línia]. Barcelona: TERMCAT, Centre de Terminologia, cop. 2011. (Diccionaris en Línia)

VÁZQUEZ, Karelia. «¿Estudias o programas? La fiebre de escribir código», *El País* (2014). Fecha de consulta: 27 de abril de 2015.

<http://economia.elpais.com/economia/2014/09/15/actualidad/1410789988\_228115.html>

### **Anexos**

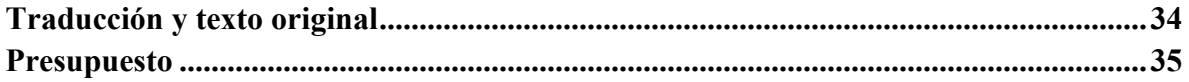

### *Traducción y texto original*

A continuación, adjuntamos un enlace a la página web traducida con el aspecto formal que tendría la página web, otro a los archivos traducidos y otro a los archivos originales del bloque del sitio web que hemos traducido.

Enlace al bloque traducido del sitio web <http://www.beanengineer.com>: <http://www.beanengineer-seringeniero.tk>

Enlace a los archivos traducidos del sitio web <http://www.beanengineer.com>:

<https://www.dropbox.com/s/aljmv4icymcit4y/Bloque%20traducido\_www.beanengineer.c om.zip?dl=0>

Enlace a los archivos originales del sitio web <http://www.beanengineer.com>:

<https://www.dropbox.com/s/xnw9sef8m6svpg1/Archivos%20originales\_www.beanengine er.com.zip?dl=0>

### *Presupuesto*

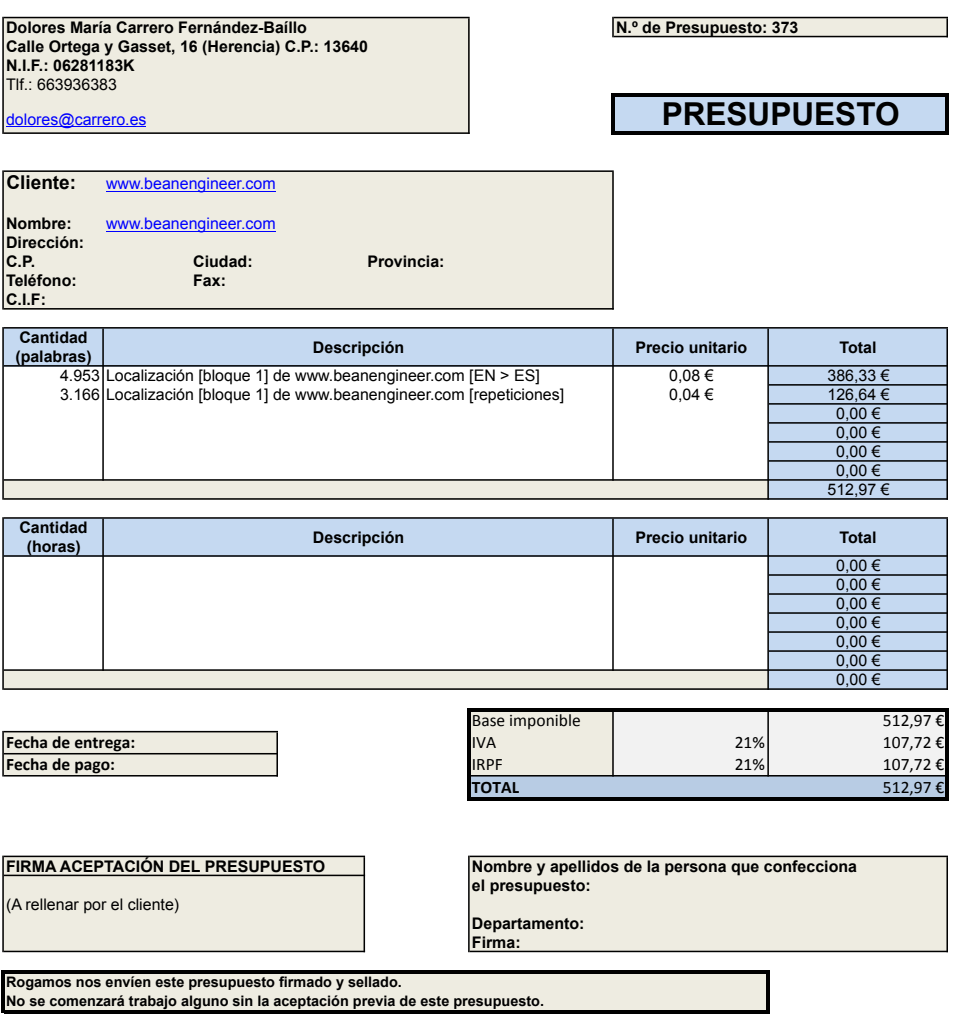